Colle les images dans l'ordre de l'histoire.

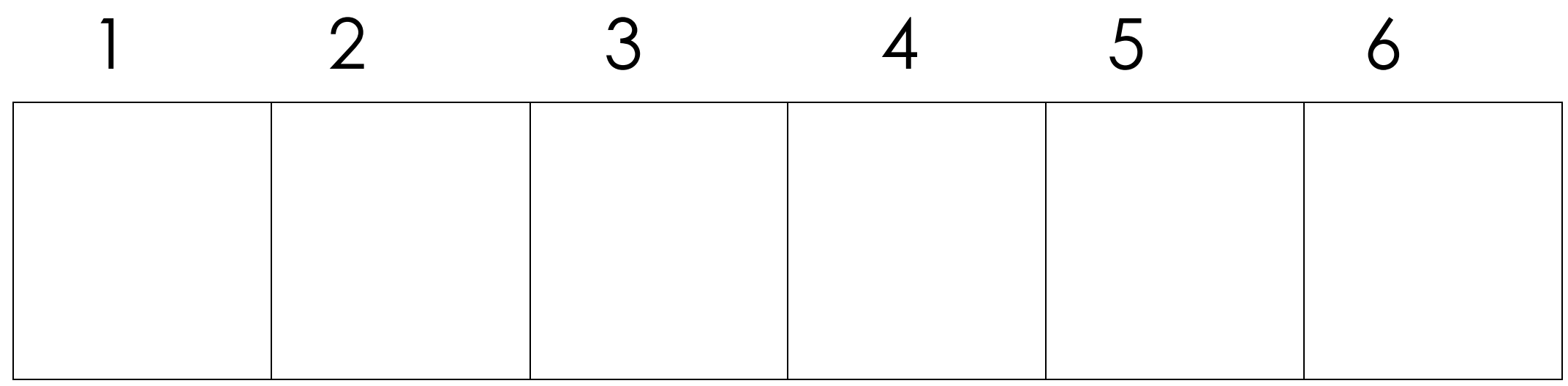

Et dessine le personnage qu'il manque

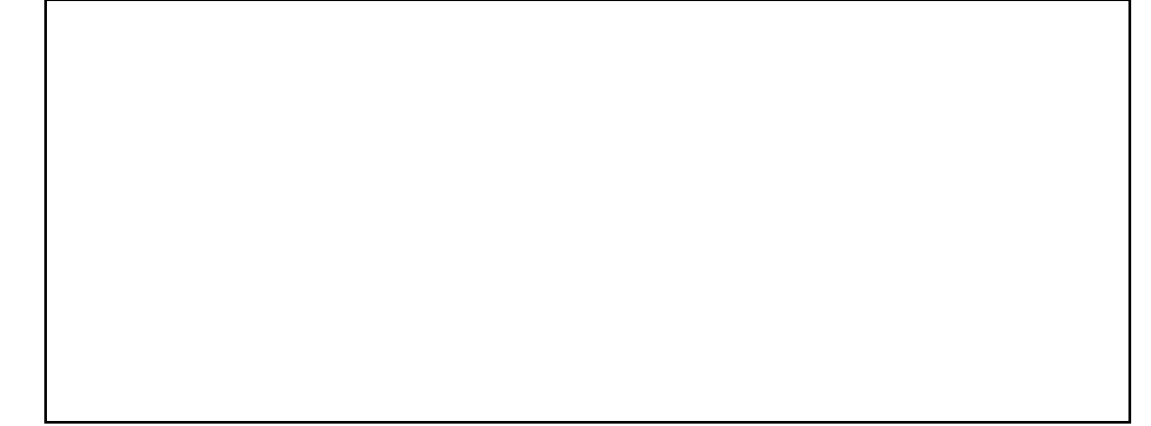

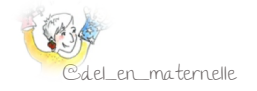

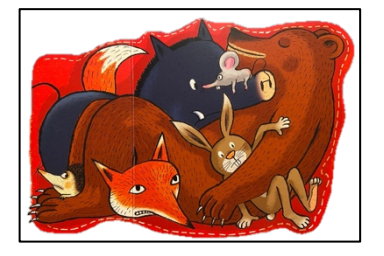

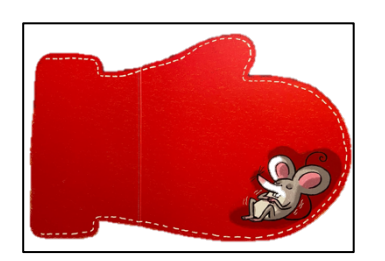

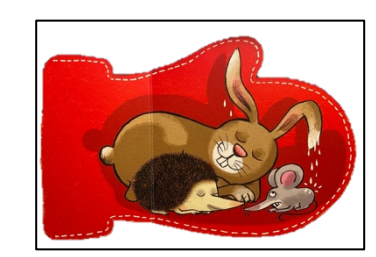

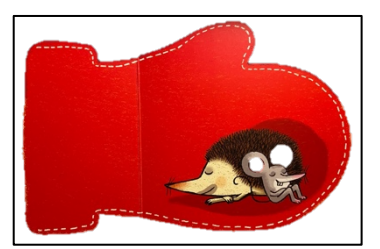

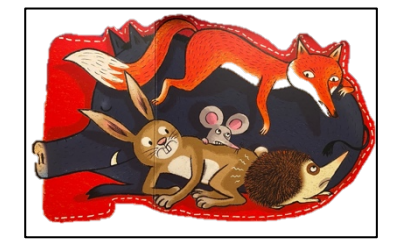

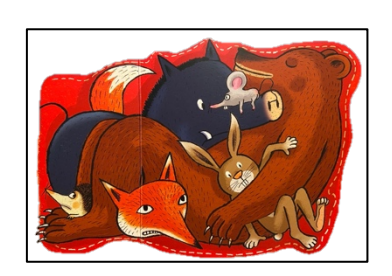

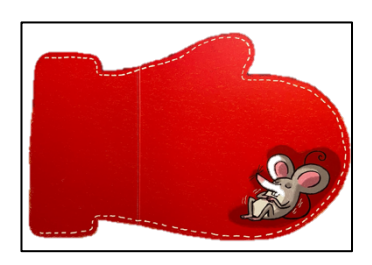

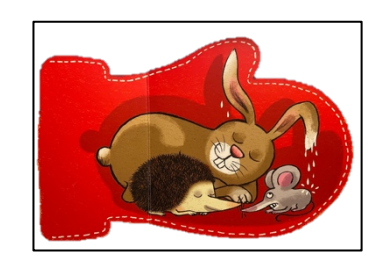

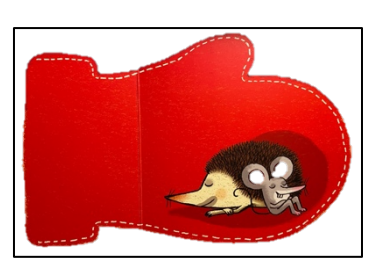

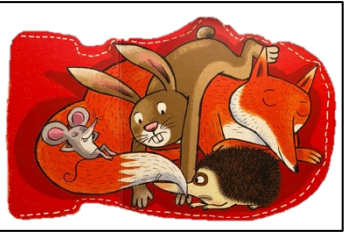

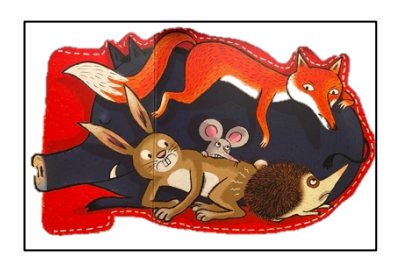

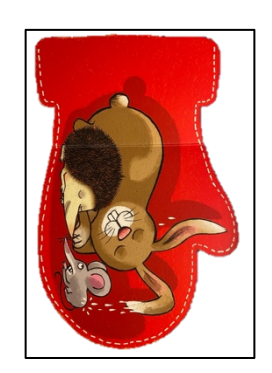

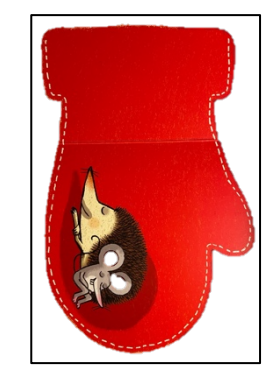

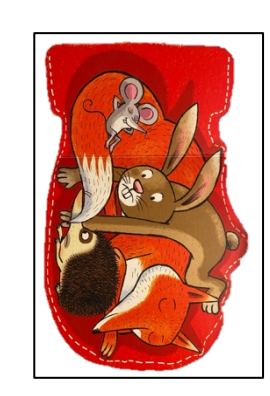

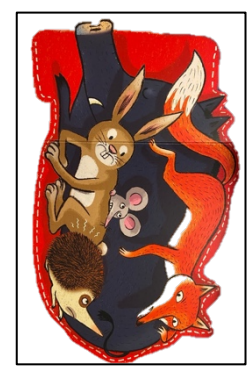

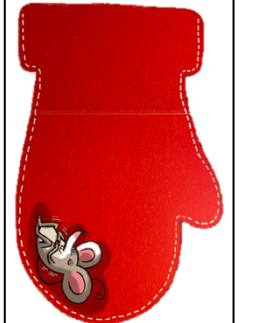

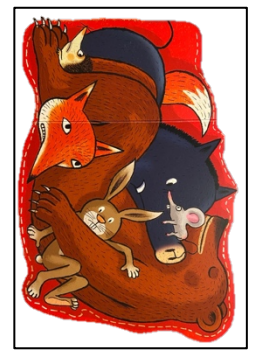

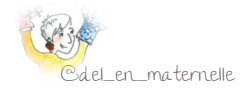